# CGS Workshop Series

## Completion & Thesis/Dissertation Formatting

## Aly El-Osery

New Mexico Institute of Mining and Technology Socorro, New Mexico, USA

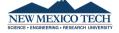

Sept. 14, 2022

## Meet CGS Staff

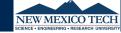

- Karen Chavez Graduate Coordinator/Admission & Student Success
  - Phone: x5513
- Aly El-Osery *Dean of Graduate Studies*

Email us at graduate.dept@nmt.edu

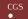

## Surviving as a Graduate Student

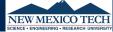

- Expectation of Excellence
- Advisor
- Advisory Committee
- Course Program
- Satisfactory Academic Progress
- Academic Honesty

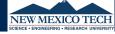

All forms are on the graduate website.

https://www.nmt.edu/gradstudies

We can process most forms using Adobe Sign to obtain electronic signatures. Email us with the following information

- Type of form
- Your academic advisor & and email
- Your committee members & and email (identify research advisor if there is one)

### Deadlines

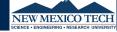

Make sure you know when the deadlines are for the semester you want to finish in. All paperwork must be in to the CSG by that deadline

- the completed report of the advisory committee,
- iThenticate report from academic advisor, and
- ProQuest submission of the final thesis/dissertation, or one final copy of an accepted independent study paper must be submitted to the student's advisor and advisory committee.

## **Templates**

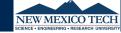

You don't have to use Latex as long as you follow the required guidelines and your final version is formatted properly.

https://www.nmt.edu/gradstudies/docs/Thesis\_Requirements.pdf

## Sample Report

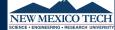

#### Chapter 1

### My first chapter

Some text ...

#### 1.1 My first section

Some text ...

#### 1.1.1 My first subsection

Some text . . . It is hypothesized as shown in Eq. 1.1 that

 $=\zeta^{2}$  (1.1)

where  $\zeta$  is the amount of time you take to use Latex, and y is the level of enjoyment.

My hypothesis is proven in [1]. See Figure 1.1

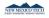

Figure 1.1: NMT logo

### Bibliography

 M. El-Diasty and S. Pagiatakis. A Rigorous Temperature-Dependent Stochastic Modelling and Testing for MEMS-Based Inertial Sensor Errors. Sensors, 9:8473–8489, 2009.

## Latex could be very simple

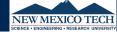

```
\documentclass{report}

\title{My title}
\author{Joe NMT}

\begin{document}

\chapter{My first chapter}
Some text \ldots

\section{My first section}
Some text \ldots

\subsection{My first subsection}
Some text \ldots

\subsection{My first subsection}
Some text \ldots

\end{document}
```

Sept. 14, 2022

### What is Latex?

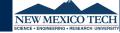

"LaTeX is the de facto standard software to write scientific reports." [according to many publishers, other universities

### Latex Structure

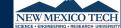

#### Preamble

```
\documentclass[optional]{report}
\usepackage{amssymb,amsmath,bm}
```

#### Front matter

```
\title{My title}
\author{Joe NMT}
\begin{document}
```

#### Main matter

```
\chapter{My first chapter}
Some text \ldots
\section{My first section}
Some text \ldots
\subsection{My first subsection}
Some text \ldots
```

### Latex Structure - Cont.

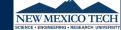

#### Main matter

#### End matter

```
\bibliographystyle{unsrt}
\bibliography{references}

\appendix
\chapter{My First Appendix}

\end{document}
```

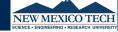

```
See Figure \ref{fig:logo}
\begin{figure}
  \centering
  % logo is the filename. No need for the extension
  \includegraphics[width=0.4\textwidth]{logo}
  \caption{NMT logo}\label{fig:logo}
\end{figure}
\end{figure}
```

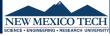

It is hypothesized as shown in Eq. 1 that

$$y = \zeta^2 \tag{1}$$

where  $\zeta$  is the amount of time you take to use Latex, and y is the level of enjoyment

Sept. 14, 2022

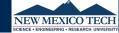

It is hypothesized as shown in Eq. 1 that

$$y = \zeta^2 \tag{1}$$

where  $\zeta$  is the amount of time you take to use Latex, and y is the level of enjoyment

```
% The above lines are generated by the following code
It is hypothesized as shown in Eq.~\ref{eq:simple} that
   \begin{equation}\label{eq:simple}
       y=\zeta^2
   \end{equation}
where $\zeta$ is the amount of time you take to use Latex,
and $y$ is the level of
enjoyment.
```

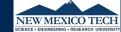

My hypothesis is proven in [1].

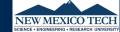

My hypothesis is proven in [1].

% The above lines are generated by the following code

My hypothesis is proven in \cite{El-Diasty2009}.

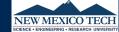

### My hypothesis is proven in [1].

```
% The above lines are generated by the following code

My hypothesis is proven in \cite{El-Diasty2009}.
```

```
%Bibliography information is entered in a .bib file.
%In the bibliography file enter fields
@ARTICLE{E1-Diastv2009.
 author = {M. El-Diasty and S. Pagiatakis},
 title = {{A Rigorous Temperature-Dependent
     Stochastic Modelling and Testing
    for MEMS-Based Inertial Sensor Errors}}.
 iournal = {Sensors}.
 vear = \{2009\}.
 volume = {9}.
 pages = \{8473 - 8489\}.
 owner = {eloserv}.
 timestamp = \{2010.01.10\}
```

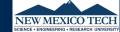

#### My hypothesis is proven in [1].

```
% The above lines are generated by the following code
My hypothesis is proven in \cite{El-Diasty2009}.
```

```
%Bibliography information is entered in a .bib file.
%In the bibliography file enter fields
@ARTICLE{E1-Diastv2009.
  author = {M. El-Diasty and S. Pagiatakis},
  title = {{A Rigorous Temperature-Dependent
                                                    No need to panic
     Stochastic Modelling and Testing
                                                  There is an easier wau
     for MEMS-Based Inertial Sensor Errors}}.
                                                    See resources slide
  iournal = {Sensors}.
  vear = \{2009\}.
  volume = {9}.
  pages = \{8473 - 8489\}.
  owner = {eloserv}.
  timestamp = \{2010.01.10\}
```

### Resources

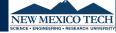

- Online environment https://www.overleaf.com
- Local environment Check out this site
  - https://www.xm1math.net/texmaker/
  - https://www.texstudio.org/
  - https://www.texniccenter.org/
- Bibliography management https://www.jabref.org/
- Plain text to bibtex https://anystyle.io/
- Tables https://www.tablesgenerator.com/
- Symbols https://www.caam.rice.edu/ heinken/latex/symbols.pdf

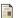

M. El-Diasty and S. Pagiatakis.

A Rigorous Temperature-Dependent Stochastic Modelling and Testing for MEMS-Based Inertial Sensor Errors. *Sensors*, 9:8473–8489, 2009.

cgs

Thesis/Dissertation Formatting ooooooooo